## **Quick Start Guide**

## Setting up your GigaSpire BLAST u4m

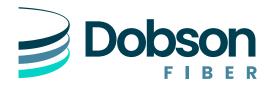

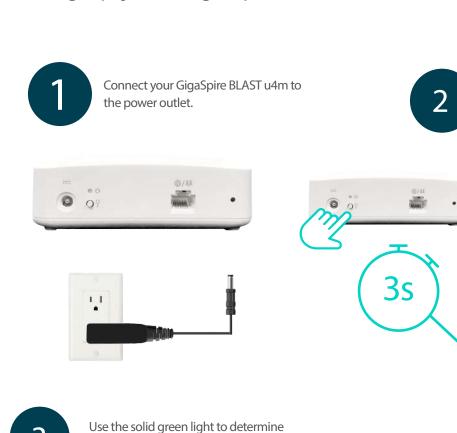

Once the light begins flashing red, you can pair your GigaSpire BLAST u4m (extender) with the GigaSpire BLAST u6x (router).

Less than 30 seconds apart, press and hold the WPS buttons on the extender and then the router for 3 seconds each. The light will flash green while pairing.

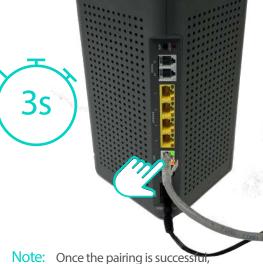

Note: Once the pairing is successful, both the extender and router lights will show a solid green color. This can take several minutes.

When your extender is too far from your router, the green light will blink slowly.

When your extender is too close to your router, the green light will blink fast.

the best location for your extender.

When your extender is at an ideal distance from your router, the light

will show a solid green color.

If necessary, use the Command IQ App to set up the GigaSpire BLAST u4m. For assistance, please contact Dobson Support.